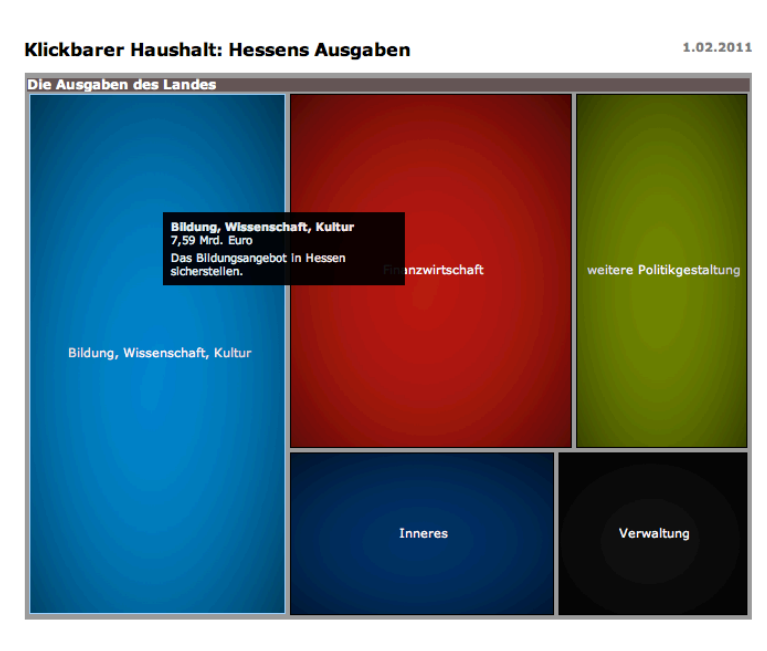

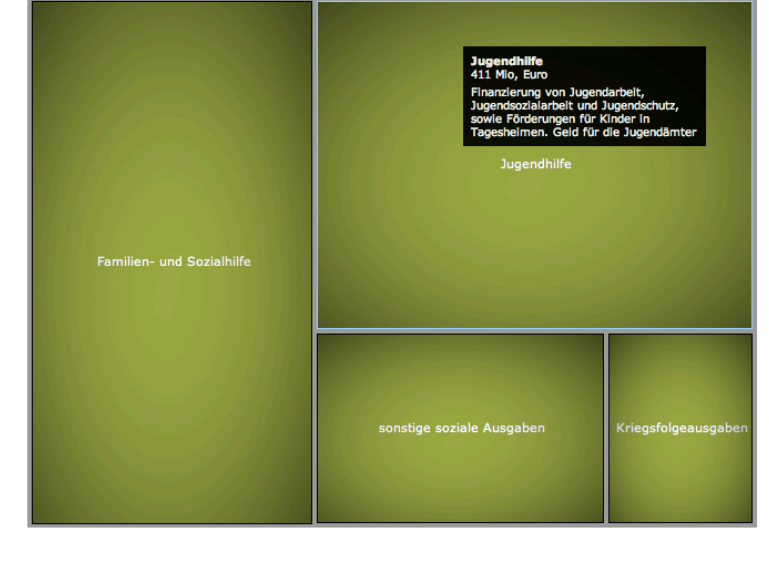

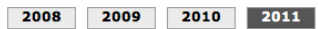

*Beispiel Hessen (Hessischer Rundfunk): die Fläche einzelnen Rechtecke entspricht der Haushaltsumme, beim Klicken wechselt man auf die Unterebene...*

2008 2009 2010 2011

Den Bundeshaushalt visualisieren, analysieren und kommentieren.

Jahr wählen · 2006 · 2007 · 2008 · 2009 · 2010 · 2011

*Beispiel Bund (Open Knowledge Foundation):*

*Über der Graphik lassen sich die Jahre auswählen, um die Veränderung zwischen den Jahren sofort sichtbar zu erleben.*

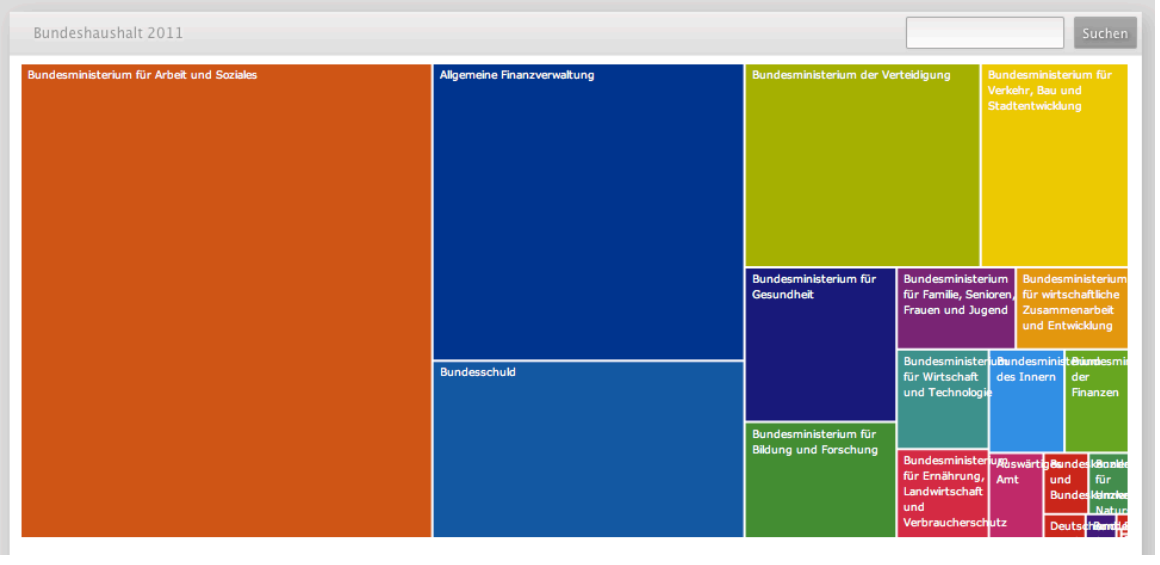

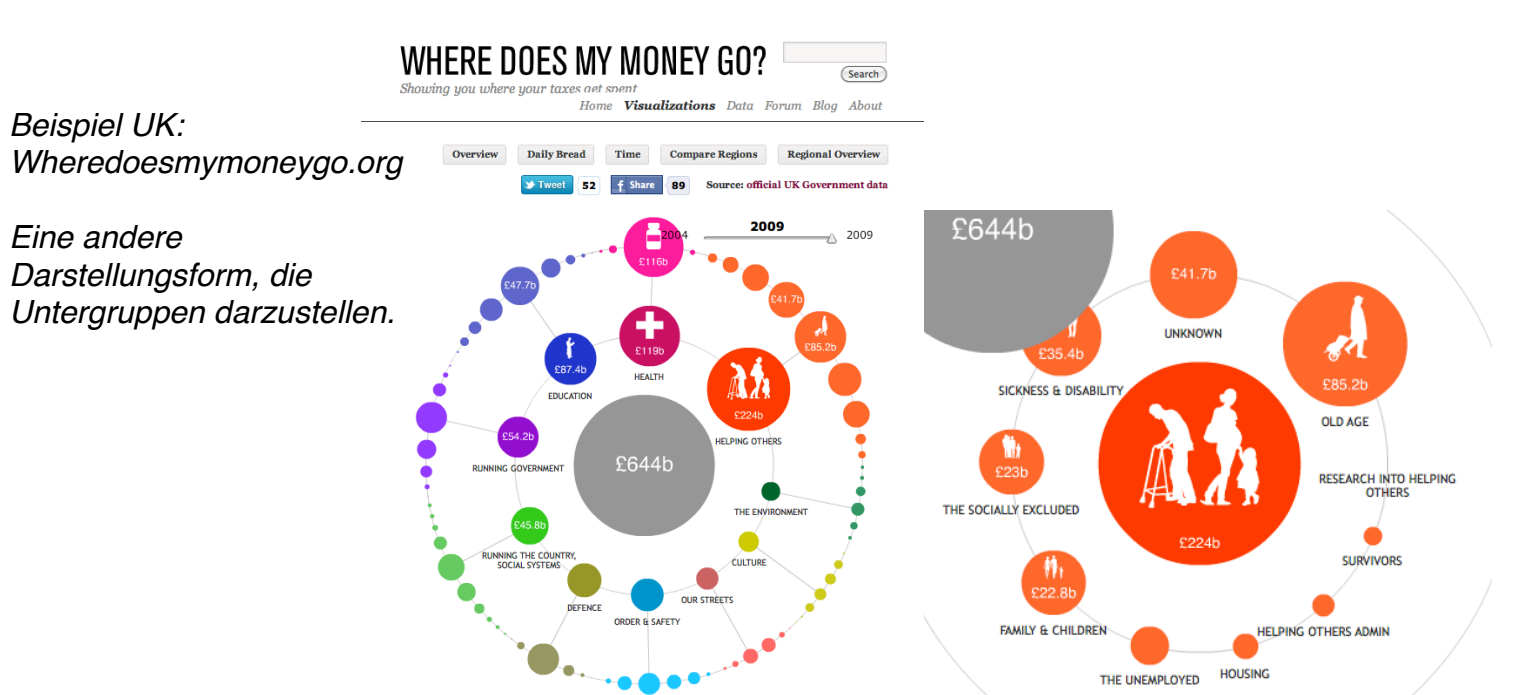